## DMP-137 (260-2887) Troubleshooting Faxback Doc. # 4015

Troubleshooting:

If the printer fails to operate properly, try these troubleshooting suggestions. If you still cannot eliminate the problem, contact your local Radio Shack store for assistance.

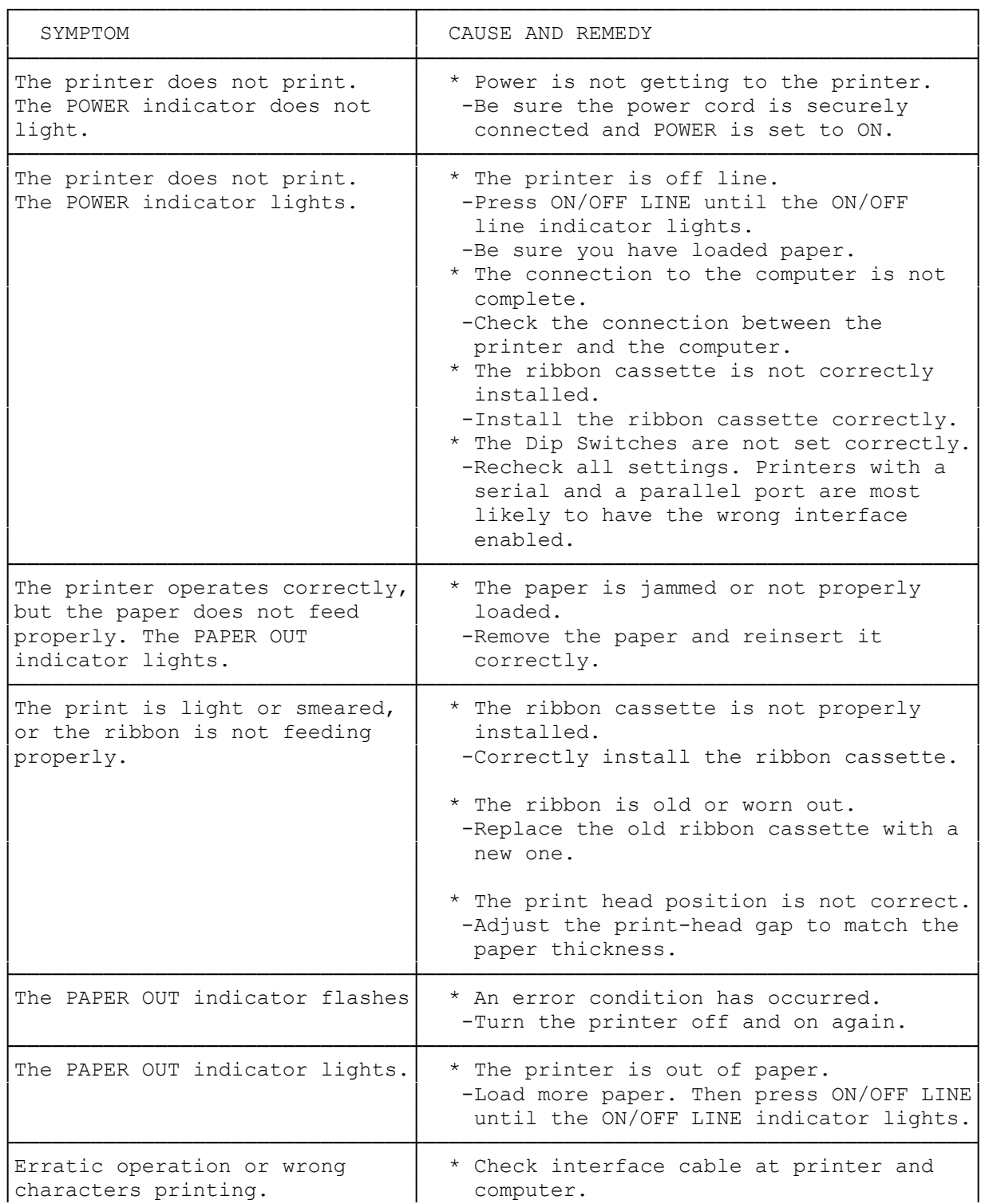

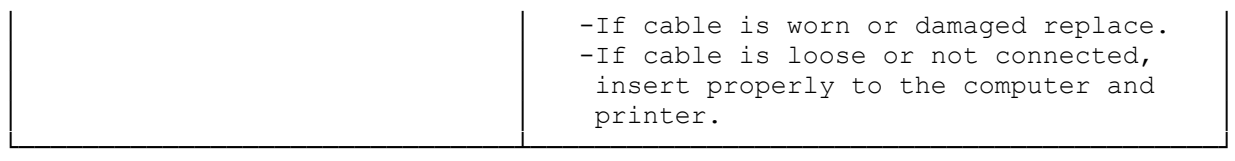

(dtc-08/06/93)